Írj olyan programot, amelyben létrehozol egy nyolcelemű egészekből álló tömböt. Kérj be a felhasználótól 8 egyjegyű bináris számot, és tedd be őket sorba a tömbbe. Ezután írd a képernyőre azt a decimális számot, amit akkor kapunk, ha az először beolvasott bináris számjegy a legkisebb, az utolsó pedig a legnagyobb helyi értékű.

A programban mindenképpen szerepeljen egy int convert(int tomb[])

definíciójú függvény, amely a bináris számot tartalmazó tömböt kapja meg paraméterül és a decimális értékkel tér vissza.

Fontos, hogy a beolvasásnál figyeljünk arra, hogy a felhasználó tényleg bináris számot adott-e meg. Ha nem akkor ismételjük meg annak a tömb elemnek a feltöltését.

Példa:

Kérem a(z) 0. jegyet: 1

Kérem a(z) 1. jegyet: 1

- Kérem a(z) 2. jegyet: 0
- Kérem a(z) 3. jegyet: 1

Kérem a(z) 4. jegyet: 0

Kérem a(z) 5. jegyet: 0

Kérem a(z) 6. jegyet: 3

A megadott szám nem bináris!

Kérlek add meg újból a(z) 6. jegyet.

Kérem a(z) 6. jegyet: 1

Kérem a(z) 7. jegyet: 0

// a tömb tartalma most:  $(1,1,0,1,0,0,1,0)$ 

// ami a 01001011 bináris számot jelenti, ami decimálisan 75

A megadott szám decimálisan: 75

Nagyon figyelj oda a feladatban arra, hogy a tömb 0. elemének általában a bal szélsőt választjuk, egy bináris szám 0. bitje (legkisebb helyi értékü jegye) viszont a jobb szélső.

A program helyes működése mellett fontos, hogy a függvény is helyesen működjön.

```
10. feladat
```
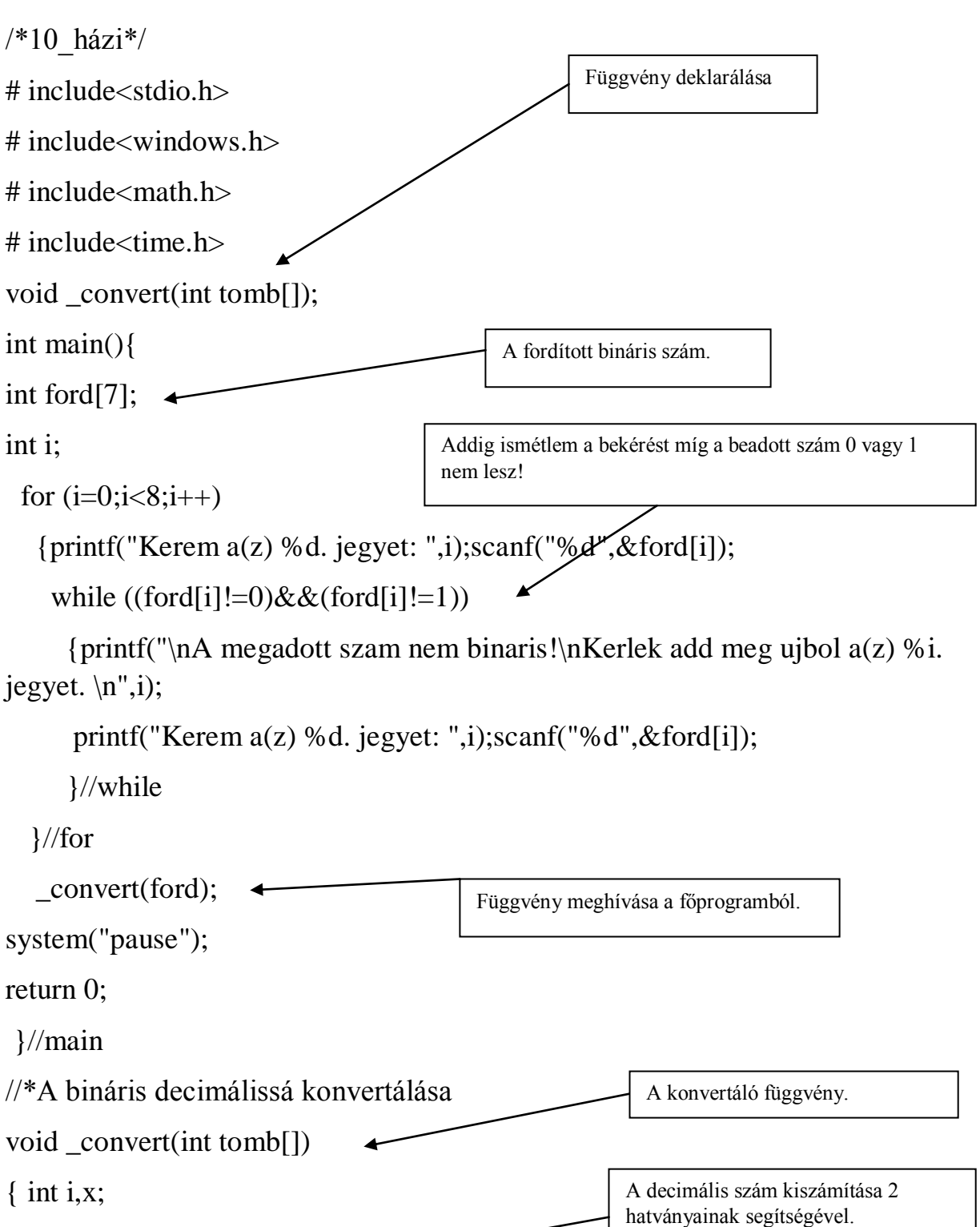

 $x=0$ :

for(i=0;i<8;i++) if(tomb[i]==1) x=x+pow(2,i);

printf("A megadott szam decimalisan: %d\n",x);

printf(" $\ln$ ");

return;

}

Visszatérés a főprogramba.